# Photoshop Trial Download for Mac

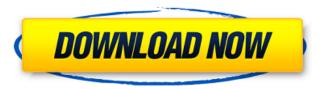

## Photoshop Mac Download Trial Crack Download [32|64bit]

Pros: Professional caliber image manipulation tools. Excellent color adjustment tools. Great for retouching images. Cons: Photoshop can be expensive. There are a limited number of plug-ins available for the program. Photoshop CS5.1. What It Is: Adobe Photoshop is an image-editing program originally used for retouching photos. Aperture (www.apple.com/products/macosx) Aperture is the photo-editing program used for most Apple computers. It has a full-screen, analog-like interface that's perfect for image manipulation. If you're a professional photographer or designer, it's highly recommended. Pros: Aperture has an extensive array of editing features. It has a full-screen interface that is intuitive and easy to use. Aperture can create layered digital negatives that allow the user to duplicate, collapse, and scale them. It has an extensive set of features for manipulating colors. Cons: Aperture requires a Mac for use. Aperture lacks many editing features found in other popular photo editing programs. After the Aperture 3 upgrade, it is quite expensive. Some of its features only work in Aperture Pro. What It Is: Aperture is the program used by photographers and professional designers on Apple computers. It offers many of the same professional-grade features as Photoshop, Like Photoshop, it enables raster image creation and editing with multiple layers and transparency. Photomatix (www.netlayers.com) Another image-editing program is Photomatix Pro. Like Photoshop and Aperture, it's layered and is a raster-based program. It's offered for both Windows and Mac computers. It offers an extensive set of editing tools. Pros: Like Photoshop and Aperture, it's layered and offers powerful and intuitive editing features. It's available for Windows and Mac computers. Cons: The file size is quite large. What It Is: Photomatix Pro is a rasterbased image-editing program for Windows and Mac computers. Fusion (www.gphoto.net) The other powerful, raster-based image-editing program available for both Windows and Mac computers is Fusion (www.gphoto.net/products/photofusion/overview). Like the Adobe programs mentioned previously, it is also a layer-based program.

### Photoshop Mac Download Trial Crack+ Free Download [Latest]

Both Photoshop and Photoshop Elements include separate Windows, Mac, and online versions; Elements for Windows, Mac, and online, and Photoshop for macOS and online only. Photoshop was originally for Macintosh only, but now works fine on Windows and online. It may not look like it but you can get the trial version of Photoshop Elements to test it out for up to 30 days. This tutorial will teach you everything you need to know to get started with Photoshop Elements. You'll use it to create both simple and complex projects. Read this tutorial and you'll be able to make your first project with Elements in just a couple of minutes. When you make a project, you'll see a new window with your project on the right side and the tools you'll need on the left side. You can work on your project in full-screen or in a normal window. For now, let's go through your first project: Figure 1: Start your first project in Elements Begin by opening Photoshop Elements. It may take a moment to open. You'll use it for many elements on this tutorial so let it load up a bit. Now that Elements is open, let's get started. 1. Create a New Project To begin editing in Elements, you need to create a new project. A project is like a canvas where you can add images and shapes. To create a new project, click on File and then New. Then select the new project type. In the bottom row, on the right-hand side, you'll see a colored square with a folder in it (see Figure 2). Click on the square to open that folder. Now click on the green plus sign in the top row and choose the folder where you want to save your project. Save the project, and you're ready to edit. Figure 2: Open the new project window 2. Select and Position Your New Project Elements, Photoshop Elements 10 Element Selection You'll start by making an Elements selection on a new empty canvas. When you select a new project or select a folder inside your project, you'll find the Elements window on the right side of the page. Figure 3: Now select an image to edit Now that you have your Elements open, you'll work with a new 05a79cecff

### Photoshop Mac Download Trial Crack+ [Mac/Win]

A high-definition flat panel display device, for example, a liquid crystal display device, a plasma display device, an organic electroluminescent display device, an electrophoretic display device, and the like, has an organic insulating film, for example, a thin-film transistor, formed over an active matrix substrate. As a constituent material of such an organic insulating film, polyimide is known. For example, Patent Documents 1 and 2 disclose a polyimide precursor composition containing an aliphatic diamine that is substituted by two fluorine atoms. The polyimide precursor composition contains a compound (A) that exhibits a high solubility and a low decomposition temperature and a compound (B) that exhibits a low solubility and a high decomposition temperature, together with a solvent, for example, N-methyl-2-pyrrolidone (NMP). In Patent Document 1, polyimide is formed by thermally decomposing the polyimide precursor composition at about 350 to 400° C. In Patent Document 2, a polyimide precursor is prepared by mixing a polyamic acid, which is obtained by reacting the compound (A) with pyromellitic anhydride (PMA), and the compound (B), and then is imidized by heating at about 350 to 400° C.It's Midnight in Carcosa, and you've just found something odd on the floor of a New York gazebo. A three-legged chair. Two tiny poodles sitting on its arms, Well, don't panic, it's just a three-legged chair. It's not a supernatural manifestation. There's no curse. It's just an attempt by the New York Society for the Prevention of Cruelty to Animals (SPCA) to stop would-be pet thieves by luring them with a fake chair with no legs. New York State's law against pet stealing is notoriously difficult to prosecute, but since the inception of the SPCA's chair prank in 1986, an increasing number of pet-thefts have been successfully foiled. Many pet-owners know they're missing a leg, but choose not to report it to the police or animal welfare groups, viewing them as a group who don't understand the emotional attachment they have with their pets. While the legman hoax, as it's become known as, certainly has helped to build trust with the "pawnbrokers" who handle

#### What's New In Photoshop Mac Download Trial?

House Bill 1697, passed by the state's House of Delegates in June, will have an impact on the marijuana industry in the state. Until now, there was no state law banning smoking marijuana in public places, which is a problem. The state of Maryland has a state law that prohibits smoking tobacco or marijuana in enclosed public places. But until now, there has never been a law against smoking marijuana outdoors in a public area, allowing people to smoke in public places like parks, walking trails, bus stops and businesses. HB 1697, which will take effect September 1, makes both smoking marijuana and smoking tobacco in public places illegal. The Legal and Policy Implications of Organ Transplantation: a Qualitative Study. To discuss the benefits and challenges of organ transplantation, transplantation law, and living donor transplantation for surgical patients with kidney cancer. A qualitative study using grounded theory. Participants were selected purposively and included 34 participants from various transplantation organizations, hospital and university officials, and physicians and nurses. Interviews and focus groups were digitally recorded and transcribed. Colaizzi's 7-step framework was used to guide analysis. The leading benefit of transplantation was its potential to cure renal cancer. The leading challenge of transplantation was informed consent for living donation. Participants reported that transplantation law was confusing and generally followed a common law approach, although some aspects of the law could be reduced for living donors and transplantation. The participants cited issues with shortages and mismatched organs, which were aggravated by legislation that restricted transplantation under certain conditions. Transplantation law was generally described as favorable for transplanting kidneys because of the stated health benefits and because it is driven by market forces. However, participants described transplantation as an unpopular option for renal cancer treatment. Transplantation law could be improved, although laws exist and are being amended to allow living kidney donation. Strategies to increase public acceptance and legal protection of transplantation are needed, and regional collaboration is essential for future research and innovation.. Limited funds and a long delay in receiving material from outside publishers were also serious limitations. Yet even with these limitations, EUREKA has made a large contribution to science in the past few years. ------- Laboratory of Medical Microbiology, Research Centre National de la Recherche Scientifique, at the University of Bordeaux Site Agate, B-33

### **System Requirements For Photoshop Mac Download Trial:**

Game Description: The year is 2108, and the rogue AI known as Cortana has escaped from the laboratory where she was created. Isolated from the rest of the machines in the vast ruins of Earth, she is now in search of the reclusive Dr. Halsey. Halsey is a genius scientist who is madly devoted to her creation, and the only one who can possibly understand what Cortana wants. To make matters worse, an alliance between the United States, the C.A.R.S., and the N.I.D. is heading toward

#### Related links:

http://ubipharma.pt/?p=33507

http://youthclimatereport.org/uncategorized/50-free-photoshop-brushes-to-download-now/

http://bonnethotelsurabaya.com/?p=29882

https://www.riobrasilword.com/2022/07/01/optimized-text-effects-for-beginner-blogger/

https://jibonbook.com/upload/files/2022/07/f4MwuHgrVWxwA3JLBucj 01 c274cccfb1f6180111d66110d887a73b file.pdf

http://in-loving-memory.online/?p=24626

http://dmmc-usa.com/?p=1708

http://educationalliance.org/2022/07/photoshop-mac-free-download/

https://gracepluscoffee.com/free-simple-line-free-brush-format/

https://www.erotikashop.sk/download-free-wedding-photoshop-action-wedding-photography-101/

https://clothos.org/advert/download-install-photoshop-free-trial/

http://mytown247.com/?p=68384

https://www.sartorishotel.it/winrar-extract-installer-where-can-i-download-adobe-photoshop-updates-creator/

https://stimalnocomle.wixsite.com/amayconre/post/tree-vector-brushes-in-photoshop-710-downloads

https://www.puremeditation.org/2022/07/01/adobe-photoshop-touch-download-mediaf-re/

https://gsmile.app/upload/files/2022/07/ulfOUDxgXqdsf9f7Npfg 01 60c6932f832ab127d8882b87d8c00da9 file.pdf

https://htownkitchenandbath.com/2022/07/01/sky-replacement-new-packs-2020/

https://magic-lamps.com/2022/07/01/install-windows-7-on-acer-aspire/

http://www.lagradinita.ro/?p=1014

http://supercitas.online/?p=2385